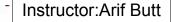

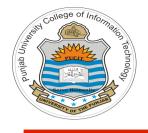

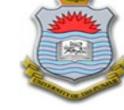

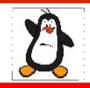

Video Lecture # 14 Design and Code of UNIX ls utility

#### **Course: SYSTEM PROGRAMMING**

**Instructor:** Arif Butt

Punjab University College of Information Technology (PUCIT) University of the Punjab

Punjab University College Of Information Technology (PUCIT)

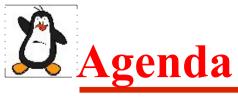

- Directory management
- What does **ls** do?
- How does **ls** do it?
- Coding a basic version of **ls** command
- Retrieving file attributes from its inode block
- Retrieving owner and group name of file
- Retrieving timestamps of file
- Determining file type and access permissions on file
- Writing version of ls that displays a long listing of directory contents
- Assignment versions
- Assignment: Design and code of **find** and **grep** utilities

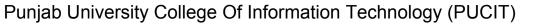

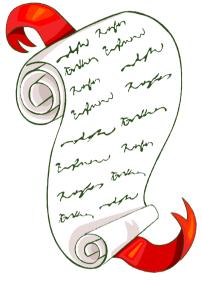

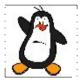

## **Directory Management Calls**

# Amkdir and rmdir Function

int mkdir(const char \*pathname, mode\_t mode);
int rmdir(const char \*pathname);

- **mkdir** function creates a new empty directory with two entries . & ..
- Permissions on the created directory are:
   mode & ~umask & 0777
- The new directory will be owned by the effective **UserID** of the process
- The **rmdir** function is used to delete an empty directory. If the link count of the directory becomes 0 with this call, and if no other process has the directory open, then the space occupied by the directory is freed
- If one or more processes have the directory open when the link count reaches 0 then:
  - The last link is removed
  - The . and .. entries are removed before the function return
  - No new files can be created in this directory
  - The directory is freed when the last process closes it

# Dependir() Function

#### DIR \*opendir(const char\* dirpath);

#### int closedir(DIR \*dirp);

- The **opendir()** function opens the directory specified by dirpath and returns a pointer to a structure of type DIR, which is used to refer that directory in later calls. Upon return from opendir(), the directory stream is positioned at the first entry in the directory list
- The closedir() function closes the directory stream associated with dirp
- Directories can be read by anyone who has access permission to read the directory. But only the kernel can write to a directory, so the write permission bits and execute permission bits for a directory determine if we can create new files in the directory and remove files from the directory

# Dreaddir() Function

#### struct dirent \*readdir(DIR \*dirp);

• The **readdir()** function is passed the DIR\* which is returned by opendir(). Every time it is called it returns an entry from the directory stream referred to by dirp. The return value is a pointer to a structure of type dirent, containing the following information about the entry (it may vary from OS to OS):

```
struct dirent {
```

```
ino_t d_ino; /* File i-node number */
char d_name[]; /* Null-terminated name of file */
};
```

- This structure is overwritten on each call to readdir()
- The filenames returned by readdir() are not in sorted order, but rather in the order in which they happen to occur in the directory (this depends on the order in which the file system adds files to the directory and how it fills gaps in the directory list after files are removed). (The command ls -f lists files in the same unsorted order that they would be retrieved by readdir()

# Dreaddir() Function (cont...)

}

• On end-of-directory or error, readdir() returns NULL, in the latter case setting errno to indicate the error. To distinguish these two cases, we can write the following:

• If the contents of a directory change while a program is scanning it with readdir(), the program might not see the changes. SUSv3 explicitly notes that it is unspecified whether readdir() will return a filename that has been added to or removed from the directory since the last call to opendir(). All filenames that have been neither added nor removed since the last such call are guaranteed to be returned

# **Disc Functions**

| <pre>int chdir(const char *pathname);</pre>   |
|-----------------------------------------------|
| <pre>void rewinddir(DIR *dirp);</pre>         |
| <pre>off_t telldir(DIR *dirp);</pre>          |
| <pre>void seekdir(DIR *dirp, long loc);</pre> |

- The chdir() function is used to change the current working directory of the calling process, and pathname is the directory where the search for all relative pathname starts
- The **rewinddir()** function moves the directory stream dirp back to the beginning, so that the next call to readdir() will begin again with the first file in the directory
- The **telldir()** function returns the current location associated with the directory stream dirp
- The **seekdir()** function sets the location in the directory stream from which the next readdir() call will start. The loc argument should be a value returned by a previous call to telldir()

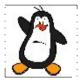

#### Example: myreaddir.c

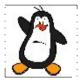

## **UNIX 1s utility**

Punjab University College Of Information Technology (PUCIT)

# **What does ls do?**

The default behavior of ls (w/o any arguments/options) is to list contents of present working directory after sorting them in alphabetic order and displaying them on stdout in columns (list down and then across). How much columns and rows depends on the maximum number of file names that can be managed in a single row. Important options:

- -t: Sort by modification time (newer to old)
- -S: Sort by size (bigger to smaller)
- -1: Display single entry per line
- -a: Show hidden files as well
- -A: Show hidden files less . and . .
- -F: Show visual classification of files with names
- -i: Show inode numbers with names
- -R: Recursively display contents of sub directories also
- -1: Long listing, sorted in alphabetic order by file name, display mtime
- -n: Long listing, but show UID/GID instead of owner/group names
- -ld: Long listing of directory and not its contents
- -lu: Long listing, sorted in alphabetic order by file name, display atime
- -lc: Long listing, sorted in alphabetic order by file name, display ctime

# **D**How does 1s do it?

- 1. Open the directory
- 2. Read entry till end of directory
- 3. Display entry contents
- 4. Go to step 2
- 5. Close directory

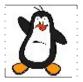

## lsv0.c

Receives exactly one directory name via command line argument and display names of files and subdirectories in the order as they appear in the directory

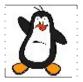

## lsv1.c

This version adds a feature and our ls command works on multiple directory names passed via command line arguments. If no argument is passed display the contents of pwd

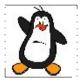

#### lsv2.c

This version adds a feature that does not display the hidden files in the directory

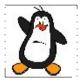

### lsv3.c

This version adds a feature that will display every file in the directory in long listing

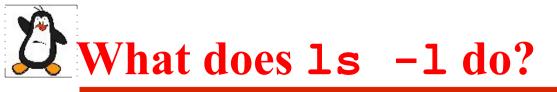

The long listing of ls command displays seven columns for each file:

- 1. File Type (-, d, l, p, c, b, s) and Permissions (rwxrwxrwx)
- 2. Link Count
- 3. User
- 4. Group
- 5. Size
- 6. Time
- 7. Name of file

# These attributes of a file (less its name) are not stored in dirent structure

# **D**stat() System call

int stat(const \*char pathname, struct stat \*buff);
int lstat(const \*char linkname, struct stat \*buff);

- These functions can be used to access the file attributes stored in its inode. To stat a file no permissions are required on the file itself, however, execute (search) permission is required on all of the directories in pathname that leads to the file
- **stat()** stats the file pointed by path and fills in buff
- **lstat()** is similar to stat, except if path is a symbolic link, then the link itself is stated, not the file it refers to
- On success returns 0 and on error returns -1 and set errno
- On success, populate the stat structure as mentioned on next slide

# **attender attender attender attende attende</u> <b>attende</u> <b>attende <b>attende <b>attende</u> <b>attende</u> <b>atte**

Some important members of the stat structure that of our interest right now are shown below:

```
struct stat{
```

| ino_t   | <pre>st_ino;</pre>   | //inode number                              |
|---------|----------------------|---------------------------------------------|
| mode_t  | <pre>st_mode;</pre>  | //file type & protection                    |
| nlink_t | <pre>st_nlink;</pre> | //number of hard links                      |
| uid_t   | <pre>st_uid;</pre>   | //user ID of owner                          |
| gid_t   | <pre>st_gid;</pre>   | //group ID of owner                         |
| off_t   | <pre>st_size;</pre>  | <pre>//total size in bytes</pre>            |
| time_t  | <pre>st_atime;</pre> | <pre>//time of last access</pre>            |
| time_t  | <pre>st_mtime;</pre> | <pre>//time of last data modification</pre> |
| time_t  | <pre>st_ctime;</pre> | <pre>//time of last status change</pre>     |
| };      |                      |                                             |
|         |                      |                                             |

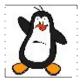

#### **Example: fileinfo.c** This program receives a file name via command line argument and display its attributes on screen

# **Detpwuid()** System call

#### struct passwd\* getpwuid(uid\_t uid);

- The **getpwuid()** function returns a pointer to a structure containing the broken-out fields of the record in the password database (/etc/passwd) that matches the uid
- The passwd structure is defined in <pwd.h> as follows:

#### struct passwd{

| char* | <pre>pw_name;</pre>   |
|-------|-----------------------|
| char* | <pre>pw_passwd;</pre> |
| uid_t | <pre>pw_uid;</pre>    |
| gid_t | <pre>pw_gid;</pre>    |
| char* | pw_gecos;             |
| char* | <pre>pw_dir;</pre>    |
| char* | <pre>pw_shell;</pre>  |
| };    | _                     |

# 🖉 stat () System call

struct group\* getgrgid(gid\_t gid);

- The **getgrgid()** function returns a pointer to a structure containing the broken-out fields of the record in the group database (/etc/group) that matches the gid
- The group structure is defined in <grp.h> as follows:

struct group{

| char* | gr_name;   |
|-------|------------|
| char* | gr_passwd; |
| gid_t | gr_gid;    |
| char* | gr_gmem;   |
| _     |            |

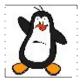

#### **Examples:** uidtouname.c, gidtogname.c These programs receives a UID/GID via command line argument and display the corresponding user/group name

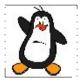

## **Real / Calender Time**

#### **Review OS with LinuxVideo Lec 27 on Time Management**

Punjab University College Of Information Technology (PUCIT)

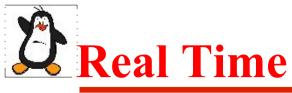

- Obtaining calender time is useful to programs, e.g, to update timestamps of files
- Regardless of geographic location, UNIX system represent time internally as measure of seconds since the **epoch**; i.e since midnight 00:00, Jan 1, 1970, Universal Time (UTC, previously known as Greenwich Mean Time GMT)
- On 32-bit Linux system, time\_t is a signed integer that is used to store the number of seconds passed since the UNIX epoch. It can represent dates in the range of
  - 13 Dec 1901 20:45:52 to 19 Jan 2038 03:14:07
- 2038 Problem: A 31 bits variable can contain a maximum number of 2,147,483,646 seconds. Any number beyond this limit i.e 2,147,483,647 will wrap around & will be stored as -ve number i.e -2,147,483,648. Linux will interpret this as 13 Dec 1901 20:45:52
- To display number of seconds passed since UNIX epoch

#### \$date +%S

1,365,147,372

## Lime() and ctime() Functions

| time | t | time | (time | t | *t); |  |
|------|---|------|-------|---|------|--|
| _    |   |      |       |   |      |  |

char \* ctime(const time\_t\* timep)

- The time() function is used to get the time since UNIX Epoch in seconds. If the argument is non-null, the return value is also stored in the memory pointed to by t
- The ctime() function takes the number of seconds and return a null terminated string of the form Mon Mar 12 10:10:10 2018

# **Relationship of Time Functions**

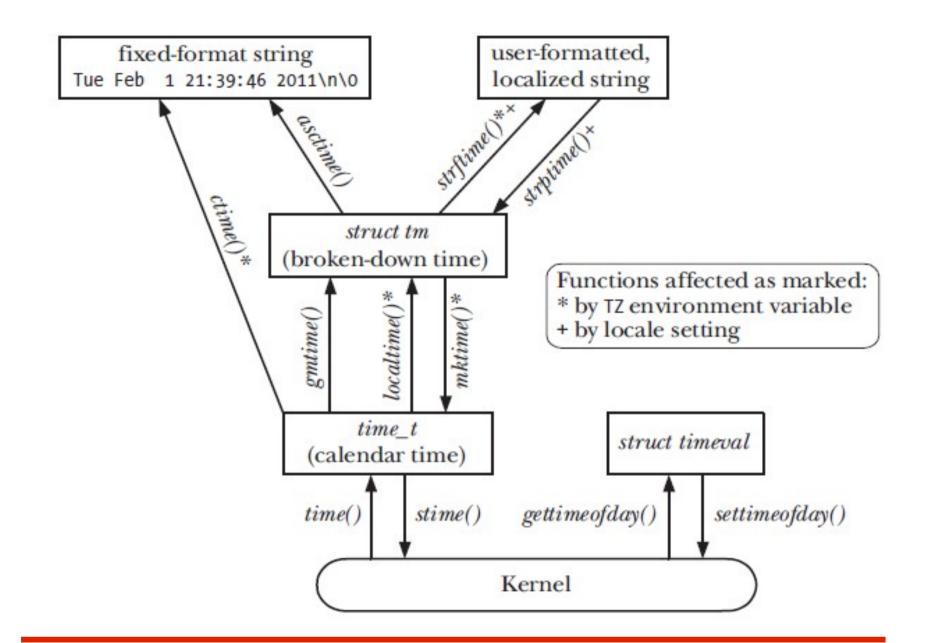

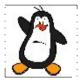

#### Example: transformtime.c

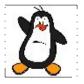

#### **Determining File Type and Permissions**

#### **Review OS with LinuxVideo Lec 22 and 23**

Punjab University College Of Information And Technology(PUCIT)

## Understanding st\_mode member of stat()

| File Type (4) | Special Permissions (3) | User (3) | Group (3) | Others (3) |
|---------------|-------------------------|----------|-----------|------------|
| 1000          | 000                     | 110      | 100       | 000        |

- The 16 bit st\_mode member of struct stat that we achieved using stat(2) system call contains information about file type and permissions as shown above
- The codes for the seven file types are mentioned in the table below:

| Decimal | Binary | Octal | File Type |
|---------|--------|-------|-----------|
| 1       | 0001   | 01    | р         |
| 2       | 0010   | 02    | С         |
| 4       | 0100   | 04    | d         |
| 6       | 0110   | 06    | b         |
| 8       | 1000   | 10    | -         |
| 10      | 1010   | 12    |           |
| 12      | 1100   | 14    | S         |

Punjab University College Of Information And Technology(PUCIT)

# **Determining the File Type**

|      | Special Permissions (3) |     |     |     |
|------|-------------------------|-----|-----|-----|
| 1000 | 000                     | 110 | 100 | 000 |

- You can determine the file type by creating a mask by making all the bits zero other than the one of your interest. So to determine the file type you set the four bits of file type and zero out the rest of the bits
- Then you perform a bitwise & of the st\_mode value with the mask, and compare the output with the file codes to determine file type. A sample code snippet is shown:
  - if ((buf.st\_mode & 0170000) == 0010000)
     printf("Named pipe\n");
  - else if ((buf.st\_mode & 0170000) == 0020000)
    printf("Character Special File\n");

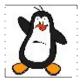

## Example: filetype.c

Punjab University College Of Information Technology (PUCIT)

# **Determining the File Permissions**

| File Type (4) | Special Permissions (3) | User (3) | Group (3) | Others (3) |
|---------------|-------------------------|----------|-----------|------------|
| 1000          | 000                     | 110      | 100       | 000        |

- You can determine the file permissions by creating a mask by making all the bits zero other than the one of your interest. So to determine the file permissions for the owner, you set the corresponding three bits of user permissions and zero out the rest of the bits
- Then you perform a bitwise & of the st\_mode value with the mask, and check if the specific bit for that permission is set or not. If it is set that means the permission is ON otherwise it is OFF. A sample code snippet is shown:

```
if((buf.st_mode & 0000400) == 0000400)
```

printf("Owner has read permission\n");

if((buf.st\_mode & 0000200) == 0000200)

printf("Owner has write permission\n");

if((buf.st\_mode & 0000100) == 0000100)

printf("Owner has execute permission\n");

Punjab University College Of Information And Technology(PUCIT)

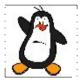

## Example: filepermissions.c

Punjab University College Of Information Technology (PUCIT)

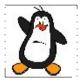

### lsv3.c

This version adds a feature that will display every file in the directory in long listing

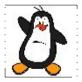

### lsv4.c

This version adds a feature to display file names in columns (list down and then across). Number of columns depends on the length of the names and total number of names that come in a single line. Number of rows depends on the total number of files in that directory

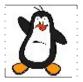

### lsv5.c

Add a feature to display the file names after a alphabetic sort. Read all the names in an array, then use qsort(3) to sort the array and then display on screen

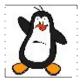

### lsv6.c

Add a feature that displays colorful filenames, i.e., directories in blue, executables in green, tarballs in red, softlinks in pink, character and block special files in reverse video

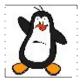

### lsv7.c

Add a feature that implement the -R option to standard ls, i.e., recursively show contents of subdirectories as well

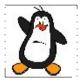

## myfinalls.c

This is the final version will incorporate all the features with appropriate option characters as close as possible to the standard ls utility

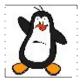

## myfind.c

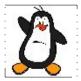

#### mygrep.c

Punjab University College Of Information Technology (PUCIT)

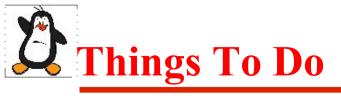

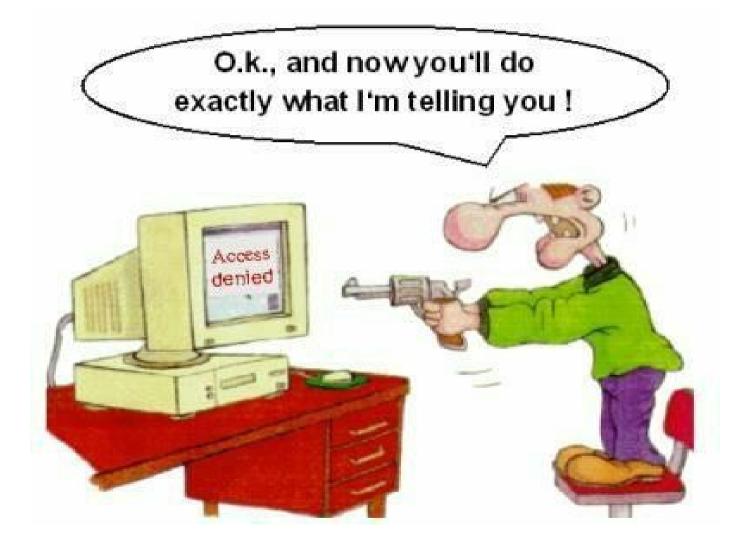

#### If you have problems visit me in counseling hours. . .

Punjab University College Of Information Technology (PUCIT)